## 2 Die S-Boxen

Jede der acht S-Boxen  $S_j$  wird durch eine  $4 \times 16$ -Matrix beschrieben, siehe die Tabelle:

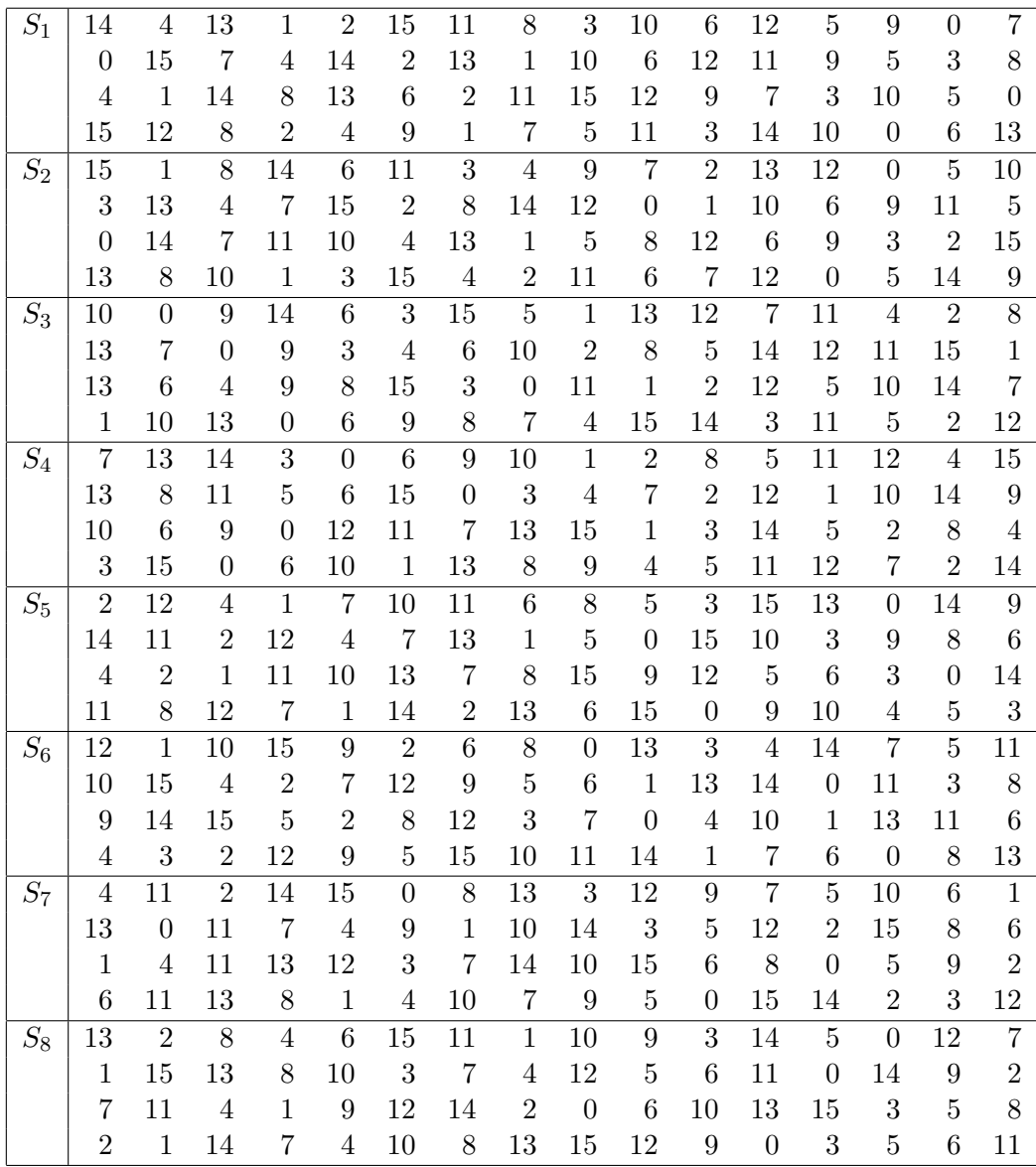

Jede Zeile ist eine Permutation der Zahlen  $0, \ldots, 15$ . Um  $S_j(b_1 \ldots b_6)$  zu bestimmen, deutet man  $b_1b_6$  als Binärdarstellung einer Zahl in  $\{0, 3\}$  und  $b_2b_3b_4b_5$  als Binärdarstellung einer Zahl in  $\{0, 15\}$ , liest in der Matrix zu  $S_j$ die Zahl in Zeile $b_1b_6$  und Spalte $b_2b_3b_4b_5$ ab und stellt sie binär dar. Beispiel:

 $S_3(101100) = 0011 \rightarrow$  Zeile 2, Spalte 6.